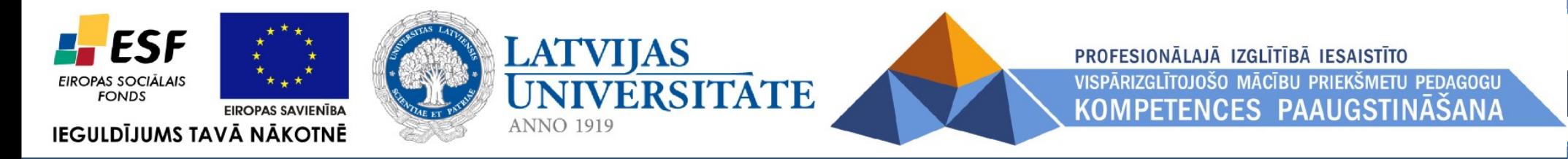

Semināra prof. izgl. iest. vad. 2. daļa

14.05 – 15.30 *E-mācību vides Moodle un e-žurnāla ieviešanas aktualizēšana un īstenošana profesionālajās izglītības iestādēs.*

## **E-mācību vides MOODLE ieviešanas profesionālās izglītības iestādēs aktuāli jautājumi**

*Doc., Dr. vadībzin. Imants Gorbāns* Rīga, 30.11.2011.

**1) Veidot savu skolas MOODLE serveri.**

**2) Izmantot "gatavu" LU un šī ESF projekta skolu MOODLE vidi [http://skolas.lu.lv](http://skolas.lu.lv/).**

**3) Izmantot citus "gatavus" piedāvājumus, piemēram, RTU skolu vidi [http://eduspace.lv/.](http://eduspace.lv/)**

- Katram no šiem risinājumiem ir savi "+" un "-".
- Mācību iestādei ir pašai jāizvērtē piemērotākais risinājums.
- Ir pozitīvās pieredzes piemēri par šiem visiem 3.

## **Mediju nākamais- digitālais vilnis**

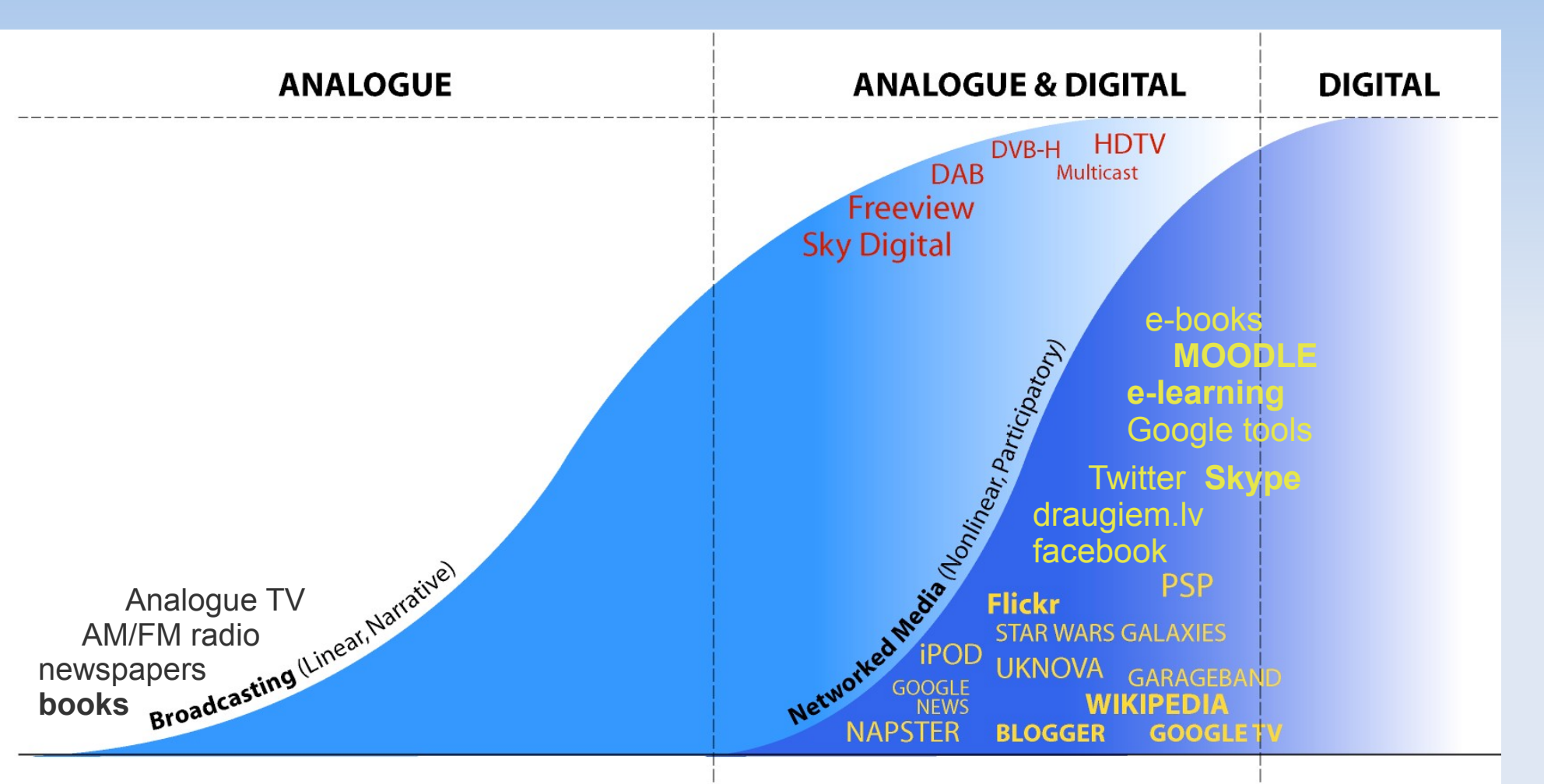

- **pieejamība** no dažādām iekārtām,
- **pieejamība** no dažādām operētājsistēmām,
- **pieejamība** dažādiem cilvēkiem.

**Internets** ir viens no demokrātijas balstiem!

# **Paplašinātā māja, skola, birojs**

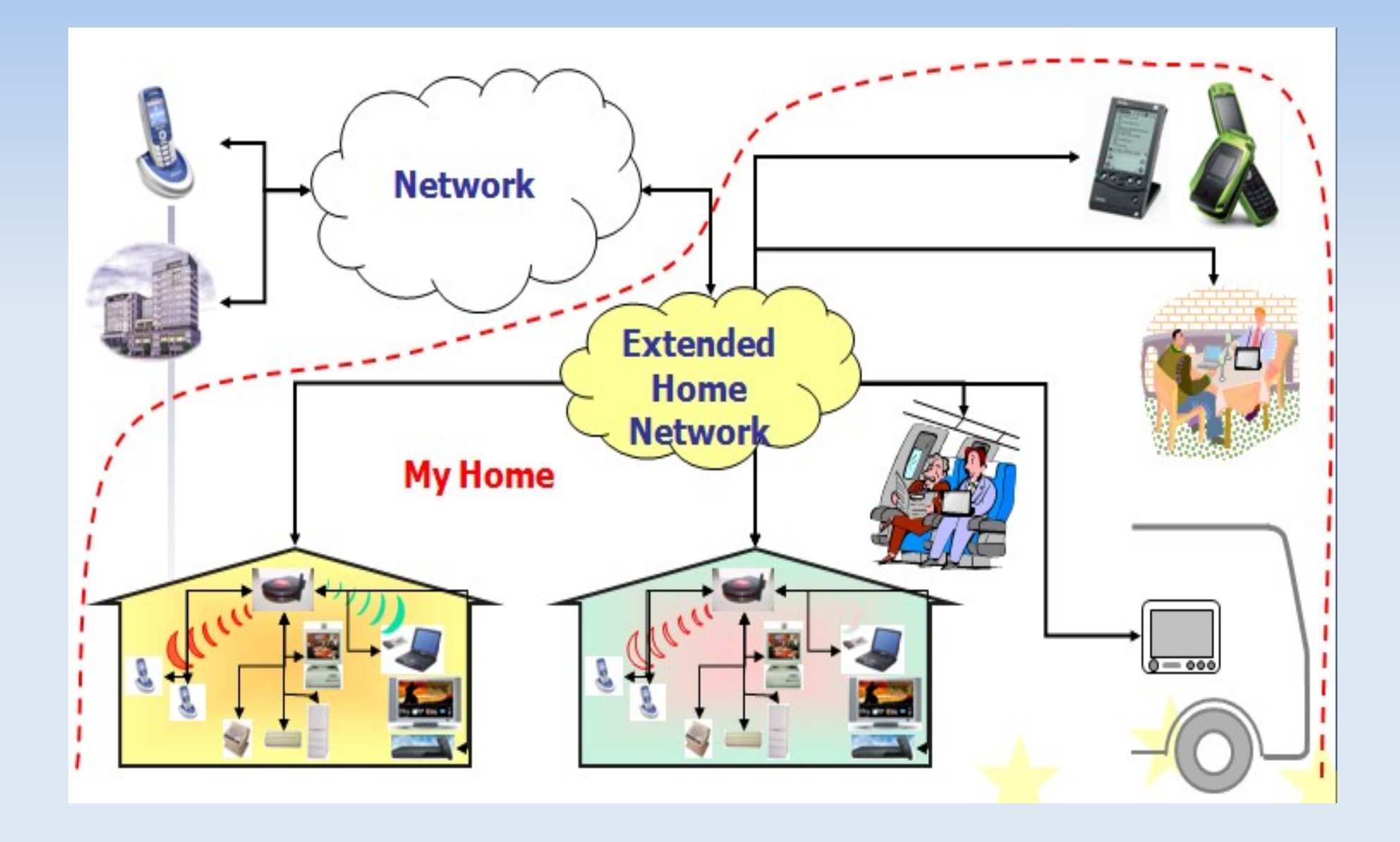

**E-mācības**, e-studijas jeb elektroniskās mācības (studijas) mūsdienās raksturojas ar:

1) tās notiek **internetā** jeb tīmeklī (*Web)*,

2) tiek izmantotas **standarta interneta tehnoloģijas**,

 3) tajās students **komunicē** ne tikai ar mācību materiālu, bet arī ar docētāju un citiem studentiem,

 4) tās fokusējas uz mācību procesa virzību pa **plašāku** ceļu.

*Pakāpeniski jāvirzās tālāk par dokumentu rakstīšanas, interneta lasīšanas un e-pasta līmeni.* 

*E-mācības ir šis nākamais solis, kuru veikt arī var pakāpeniski.*

*Ir vairākas e-mācību vides, MOODLE ir optimālākā izvēle.*

**Projektā veidosim tikai e-materiālus: vēlams HTML formātā, bet akceptējama arī failu (.pdf, .ppt, .odt, .doc u.c.) ievietošana MOODLE e-mācību vidē**

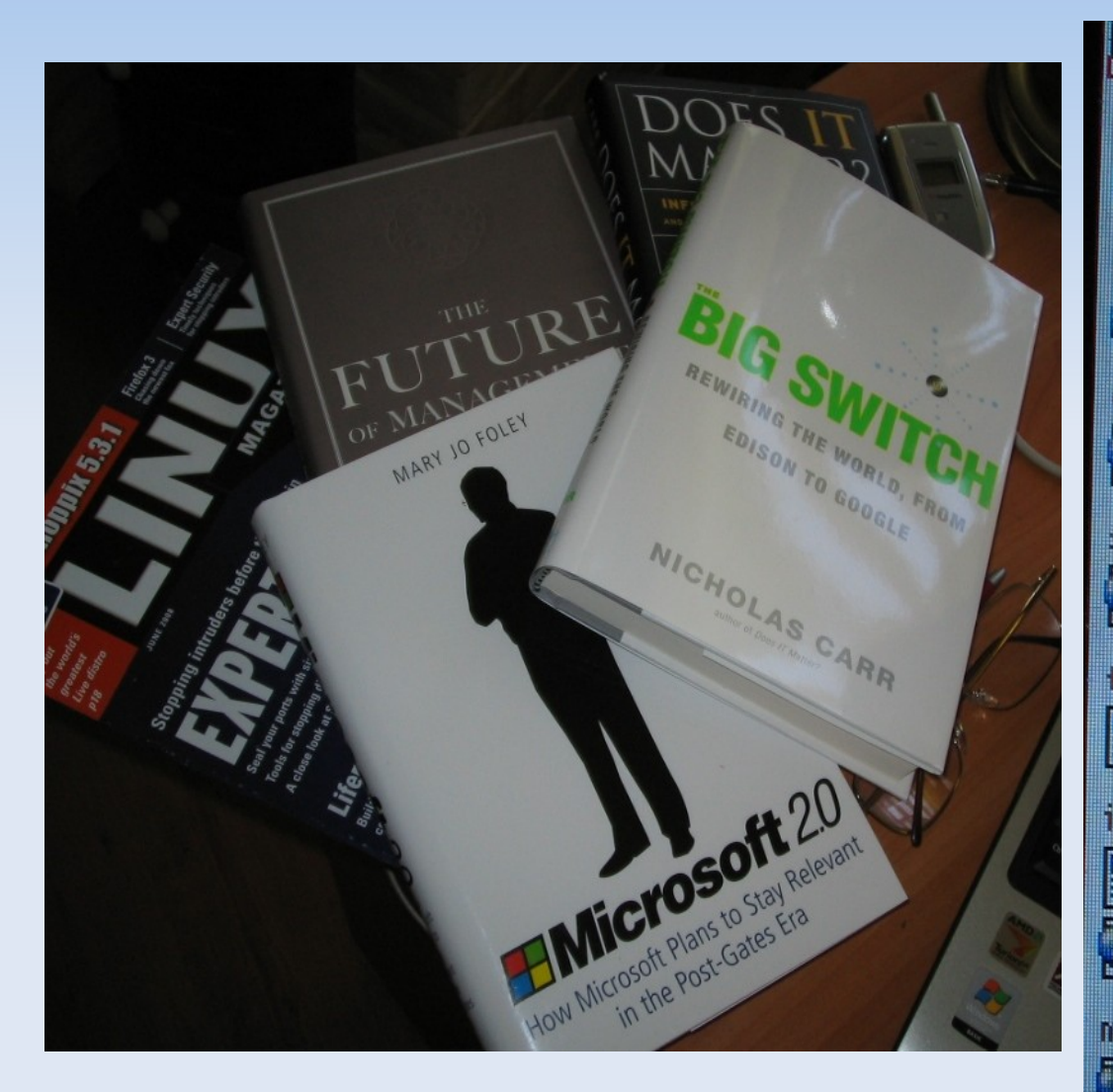

lhi the bill of A ch **BLACKET LE Wi**Klesiskie PC porti, to izmentošenes iespējas (īsi) Word dokuments **Wi**Klesisko PC portu tebulas Word **Sakumerre**  $\mathbf{P}$ PC portu jaunumi, salīdzinājums, studentu iso darbu piemēri ("7z arhīvs) fails  $\Box$ Vernier skolas datormērījumu ierīces **BUILTE** Wernier jaunākās datormērijumu 12antares Petis ITexas Instruments skolām fails Projekts skolām "Dabaszinātnes un mabematika" (afla CoachLab skolas datorvadāmu ierīču **Lauelne** Alpaka)

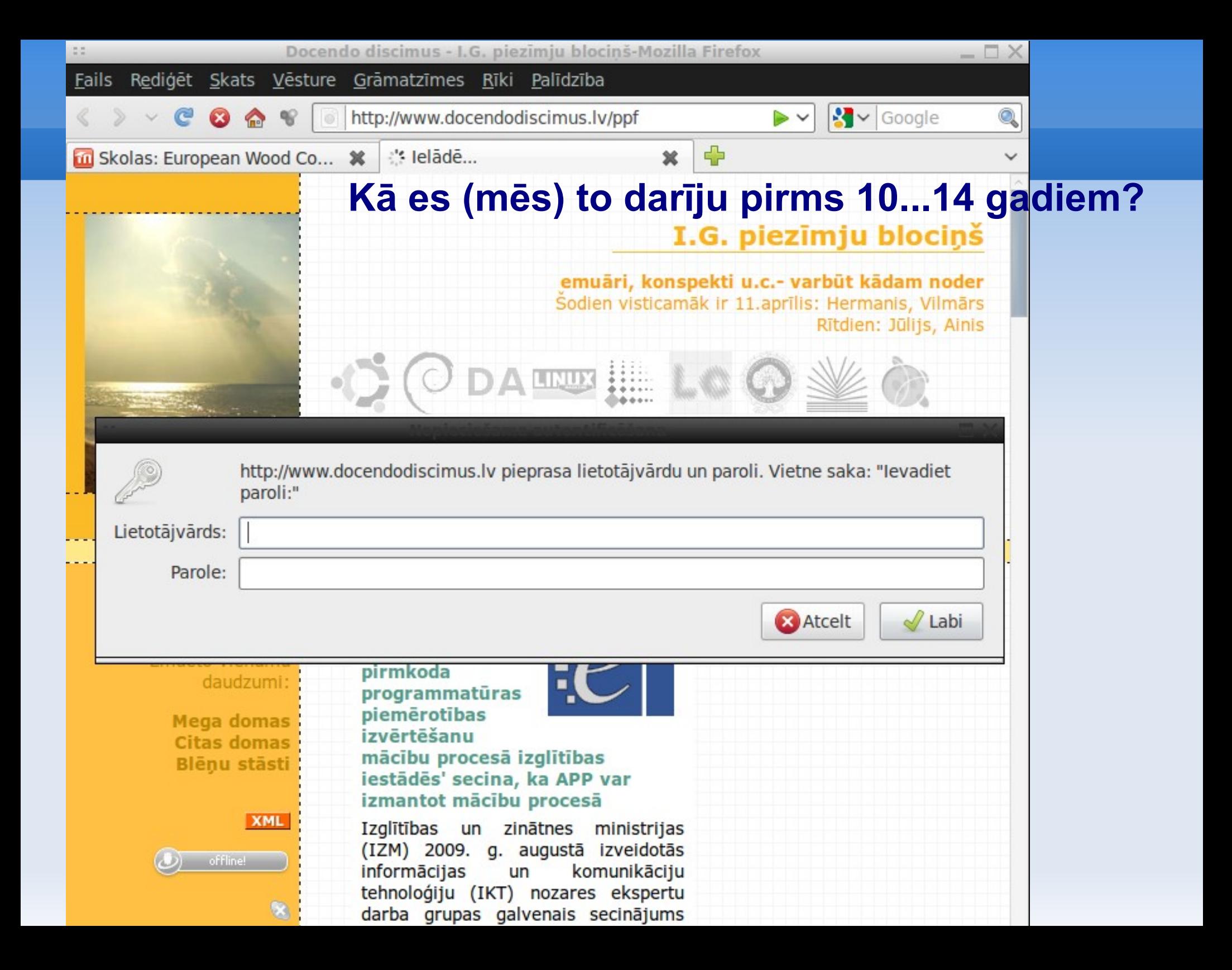

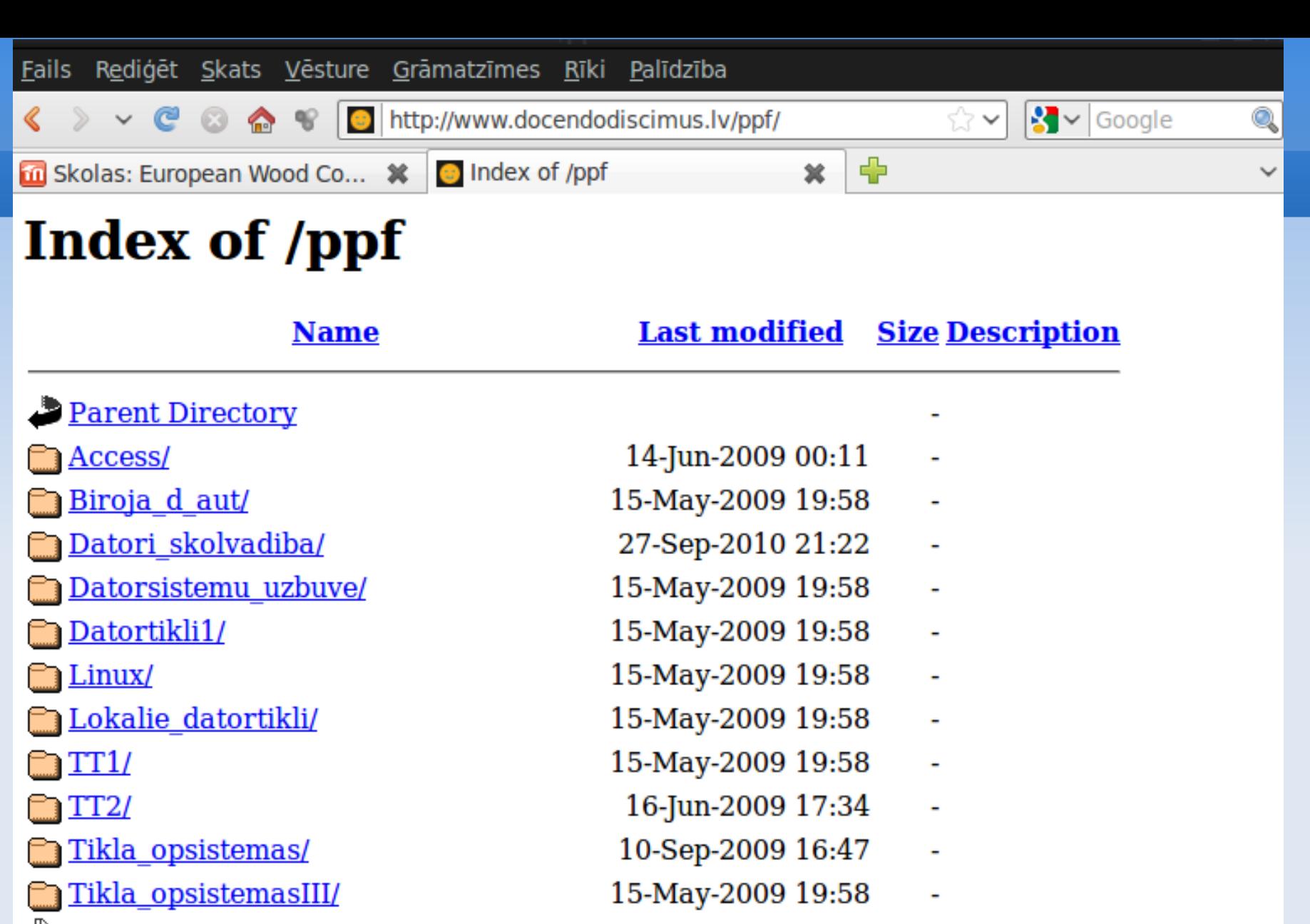

27Mi z Materialu piemeri InfSkolotajiem.zip 08-Mar-2010 20:55 27M

**Pasniedzēja mājas lapā pirms 10 gadiem bija Web mapes ar materiāliem. Failus varēja lejupielādēt, bet darbus nodot uz e-pastu**

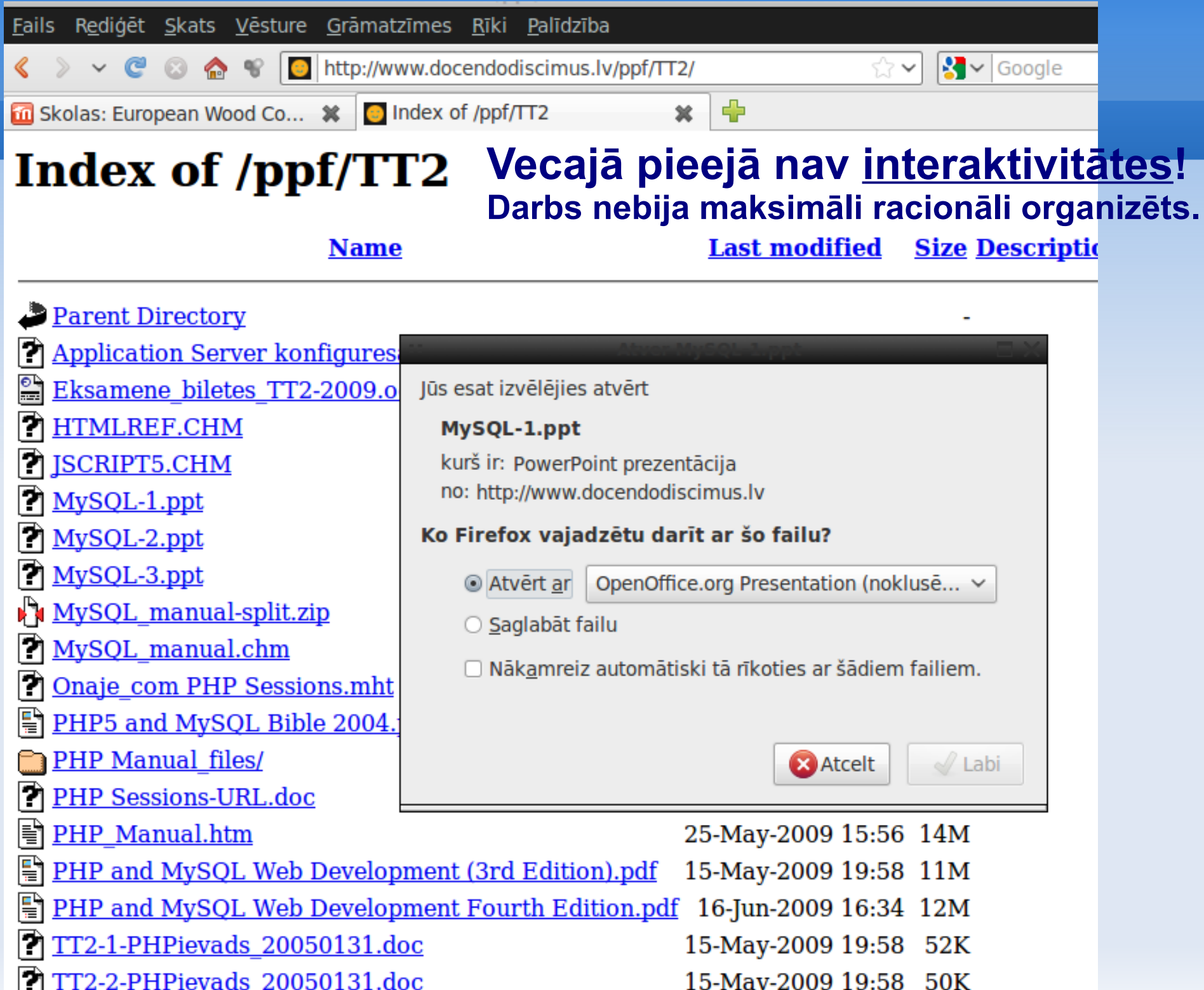

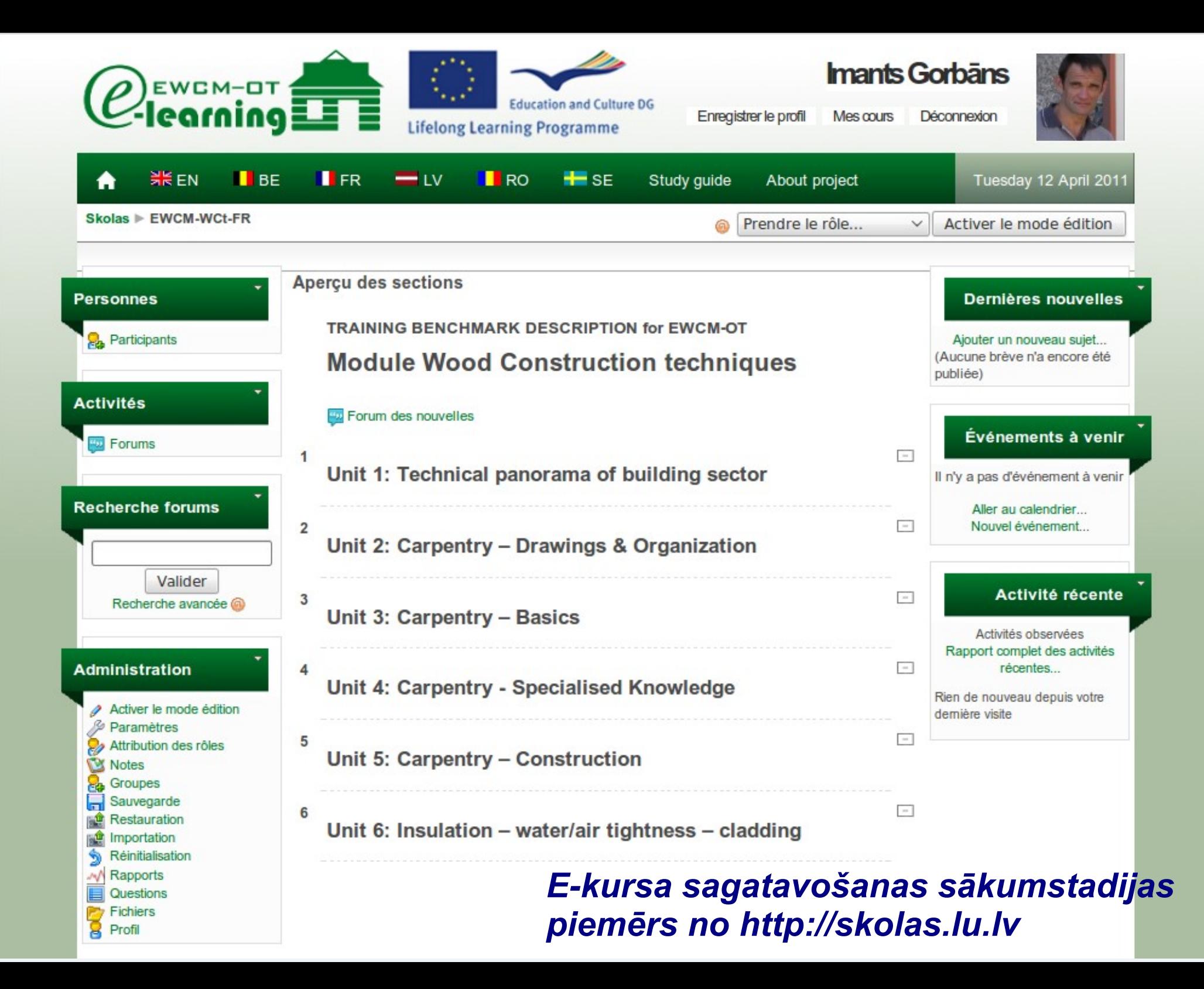

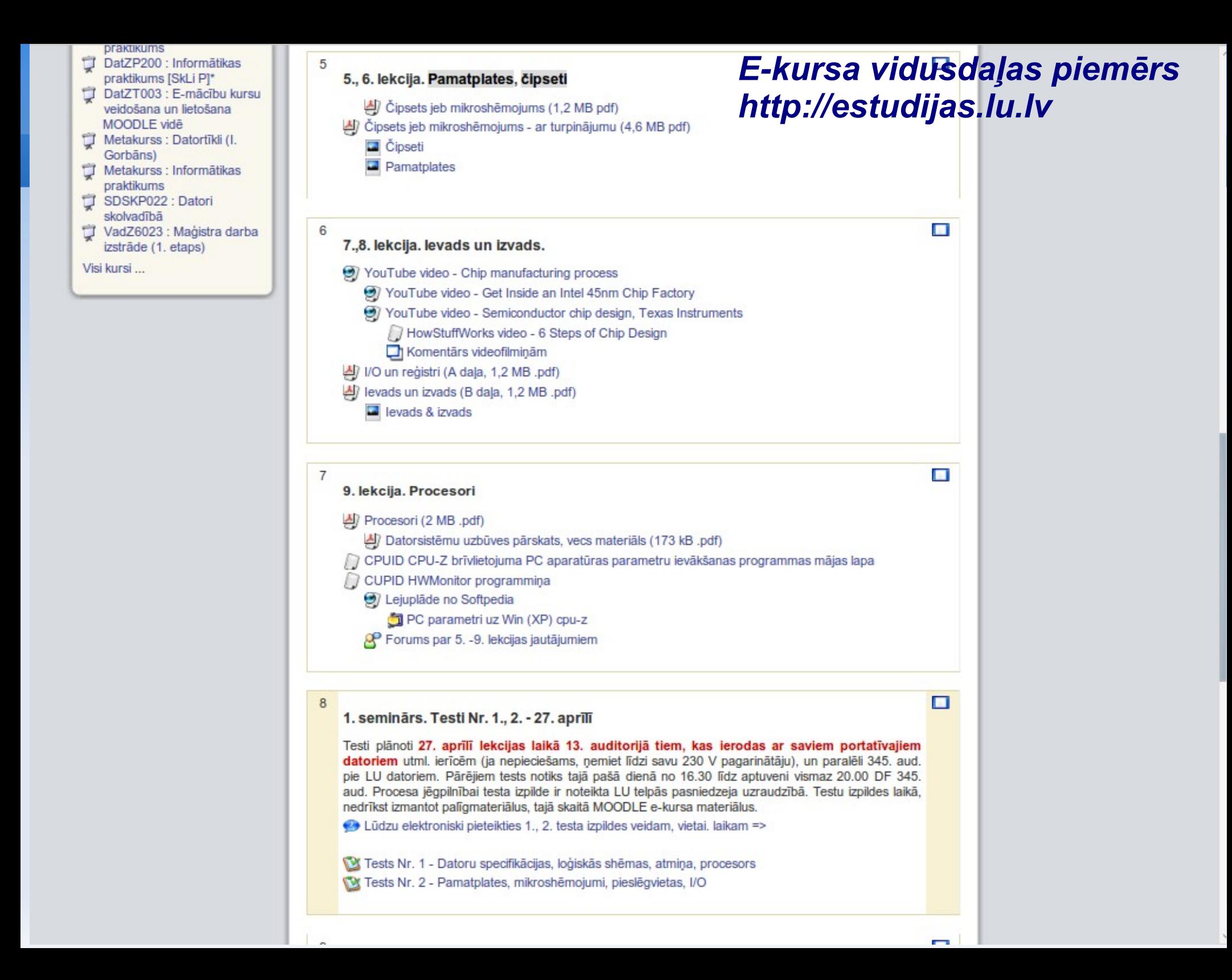

## **MOODLE statistika, izvēles daži aspekti**

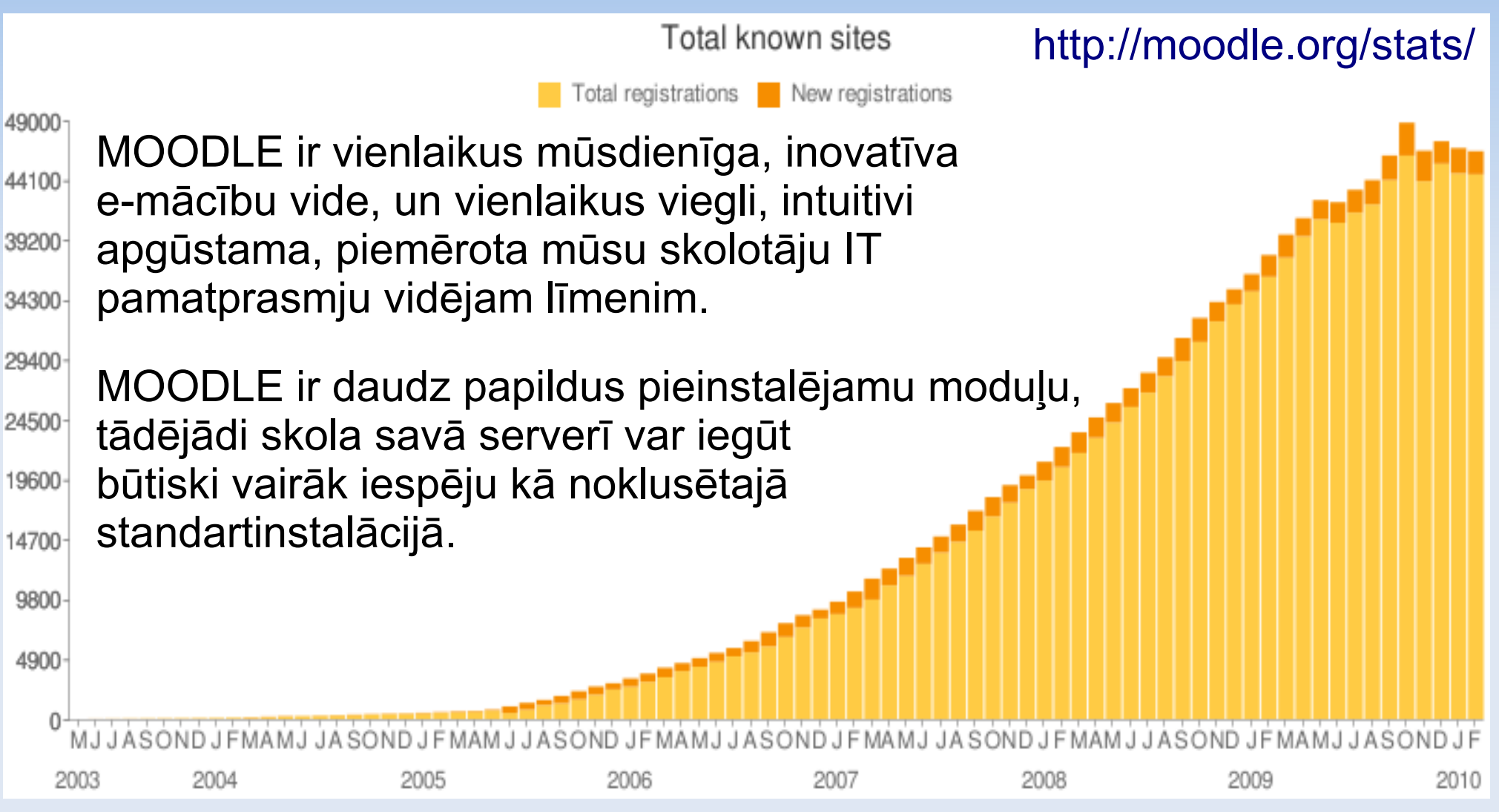

**Alternatīvas:** *MOODLE, BlackBoard, Sakai, WebCT, Lotus Notes and Panel Discussion, Classfronter, Edu2.0, D2L8, eCollege, ATutor, Scholar360, TeleTOP, ANGEL Learning* e.t.c. MOODLE ir pasaulē populārākais, bezmaksas un Latvijai šobrīd piemērotākais risinājums!

**MOODLE (***Modular Object-Oriented Dynamic Learning Environment***) ir atvērta akadēmiska sistēma, vide ar visām nepieciešamajām mūsdienu īpašībām.**

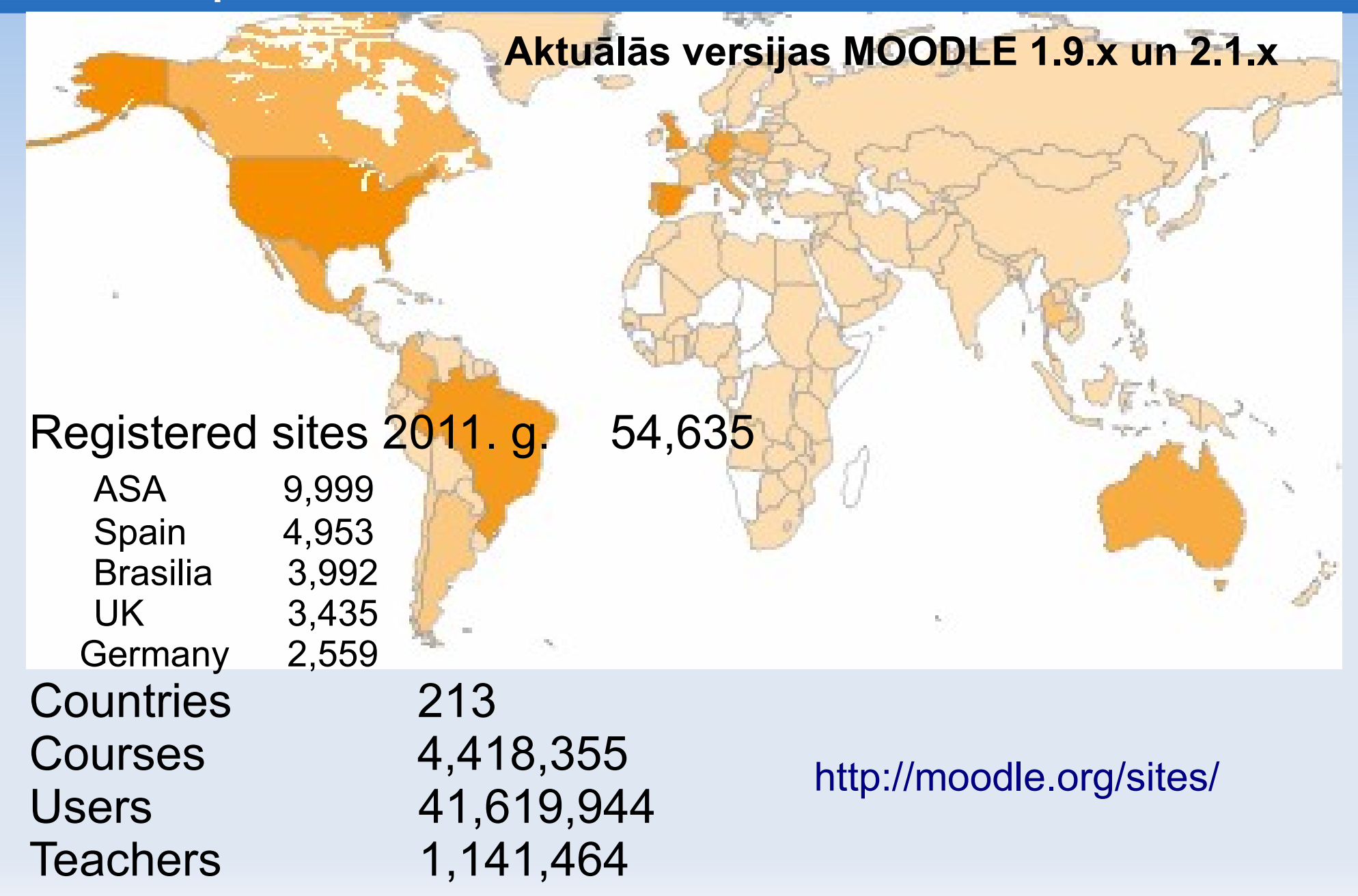

### MOODLE (modulāra objekt-orientēta dinamiskā mācību vide) e-mācību dažas priekšrocības

- Ļauj organizēt izglītojošo darbību **internetā** pieejami no jebkurienes.
- **Bezmaksas** atklātā pirmkoda programmatūra (APP/ FLOSS) nav jāmaksā par lietošanas licencēm, var modificēt, pielāgot.
- **Viegli** uzturama, MOODLE instalēšana un uzturēšana ir pa spēkam parastam skolas datortīkla administratoram vai IT skolotājam.
- $\blacksquare$ Izmanto **standarta** interneta tehnoloģijas – klientam pietiek ar pārlūkprogrammu, nav papildus jāinstalē nekas.
- Paaugstina skolotāju un skolēnu darba **efektivitāti, intensitāti,** piedāvā individuālu pieeju un grupu darbu. Var veidot arī kā **skolas mājas lapu**.
- MOODLE ir platformneatkarīga sistēma, kas nodrošina **plašu pakalpojuma pieejamību** neatkarīgi no:

- operētājsistēmām (*Microsoft Windows*, Linux, *Mac OS*, *Android* u.c.),

- interneta pārlūkprogrammām (*Mozilla Firefox, Microsoft Internet Explorer, Opera, Safari, Google Chrome* u.c.) ar to standarta spraudņiem (*plug-in*), piemēram, *Flash*.

**Projekta** "Profesionālajā izglītībā iesaistīto vispārizglītojošo mācību priekšmetu pedagogu kompetences paaugstināšana" **posmi**

#### **[http://profizgl.lu.lv](http://profizgl.lu.lv/)**

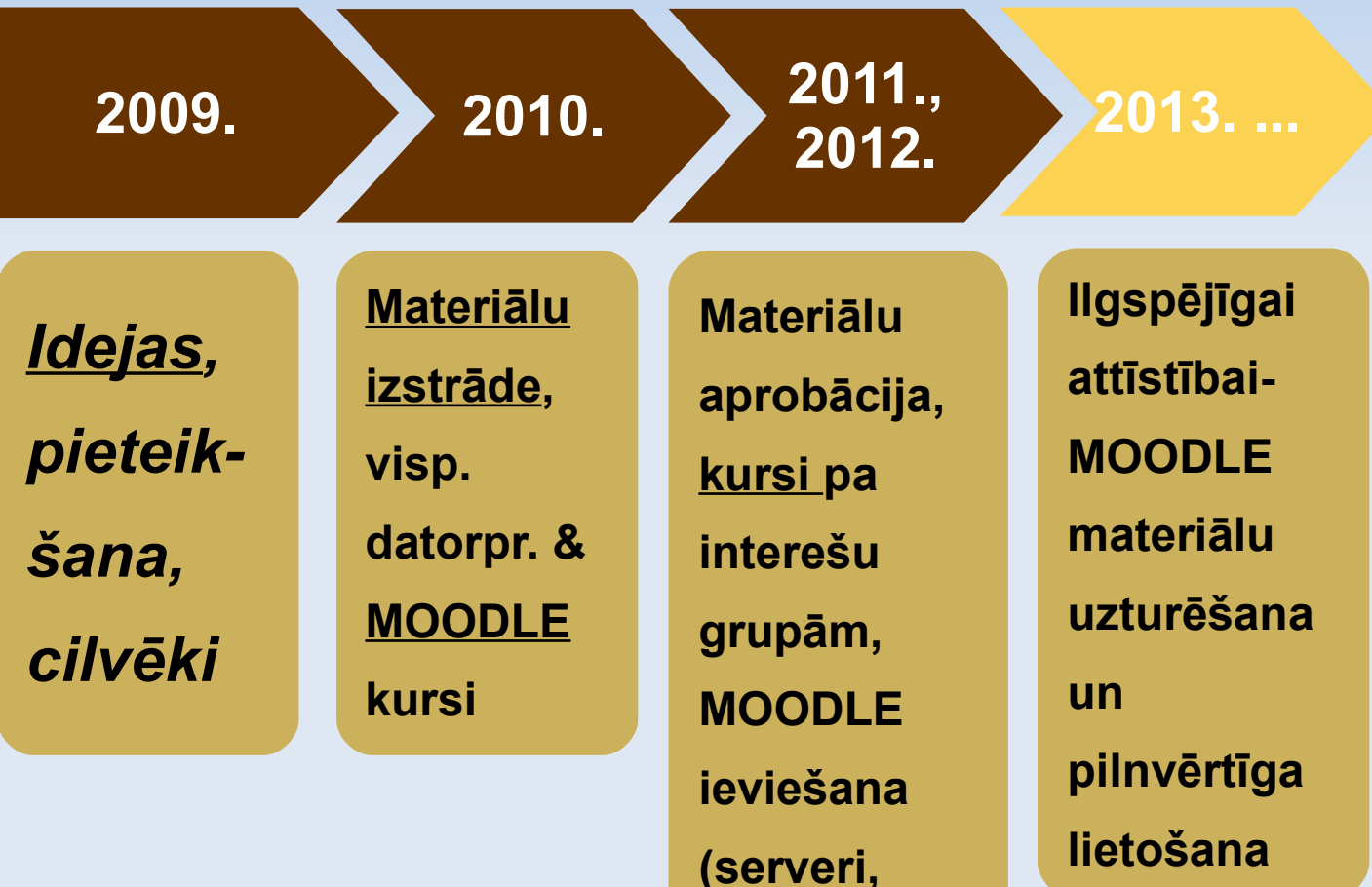

**reāli e-kursi)**

## **E-mācību riski, to risinājumi (A)**

● Students var apjukt, nogurt no **risinājumu haosa**, katrs e-kurss jāveido kā pabeigts loģiski-strukturāls vienums, materiāli jāizvieto pārskatāmi (e-kursa **pamatlapā nerakstam garus tekstus**, tam ir citi rīki – tīmekļa lapa, grāmata, pdf faili),

● **MOODLE portāls ir rūpīgi jāizplāno** (kategoriju un e-kursu struktura, sākumlapa),

• E-kursam jābūt viegli lietojamam. Kaut MOODLE ir samērā vienkārša e-mācību sistēma, tomēr **vienā e-kursā nav jāizmanto visas iespējas**. Visiem nav arī jālieto visas metodes.

● Skolotāji ir skaidri **jāinformē** par MOODLE lietošanas tehniskajiem jautājumiem: interneta adrese, lietotājvārdi, paroles, kā nomainīt aizmirstu paroli, kur pieteikties jauna e-kursa veidošanai, **kur gūt palīdzību, pieredzes apmaiņu**,

## **E-mācību riski, to risinājumi (B)**

- **Interaktivitāte ir atslēgas vārds**, tai jābut reālai testi, paškontroles testi ar atsauksmēm (un saitēm uz materiāliem tajās), forumi, virtuālie semināri, izvēles, datu bāzes, foto albumi ar komentāriem u.c. Tikai klikšķināsana ar peli pa lasām/skatām materiālu saitēm vairs nav interaktivitāte.
- **Ir jāapmāca skolotāji** kā tehniski, tā metodiski.
- Kaut arī **skolēni** kā sociālo tīklu, piemēram, draugiem.lv, one.lv lietotāji, ātri **intuitīvi apgūs** MOODLE paši, neliela skolēnu apmāciba ir ļoti vēlama (informātikas stundā?).
- Ja MOODLE ir uz **skolas servera, sākumlapu var** izmantot kā skolas mājas lapu ar ziņām, kalendāru, tīmekļa lappusēm, attēlu galerijām utt.

## **MOODLE ieviešas veidi prof. izgl. iestādes**

#### **1) Veidot savu skolas MOODLE serveri.**

**2) Izmantot "pusgatavu" LU un šī ESF projekta skolu MOODLE vidi [http://skolas.lu.lv](http://skolas.lu.lv/).**

#### **3) Izmantot citus "pusgatavus"piedāvājumus, piemēram, RTU skolu vidi [http://eduspace.lv/.](http://eduspace.lv/)**

- Katram no šiem risinājumiem ir savi "+" un "-".
- Mācību iestādei ir pašai jāizvērtē piemērotākais risinājums.
- Ir pozitīvās pieredzes piemēri par šiem visiem 3.
- Izvēle nav "uz mūžu", jo e-kursus ar rezerves kopiju failu palīdzību var viegli pārcelt uz citu serveri jebkurā brīdī.
- "pusgatavi" piedāvājumi, jo skolai vienalga ir jādeliģē atbildīgais cilvēks.

## **Šajā projektā sagatavotie materiāli (A)**

 MOODLE visiem projekta dalībniekiem: "*E-mācību kursa veidošana un lietošana MOODLE vidē" <http://profizgl.lu.lv/course/view.php?id=12>* (jaunāka versija, ieskaitot MOODLE 2.x, vidusskolu projektā <https://talakizglitiba.visc.gov.lv/visp/course/view.php?id=629>un https://talakizglitiba.visc.gov.lv/visp/course/view.php?id=630),

 Skolu datortīkla administratoriem, IT speciālistiem: "*Daudzfunkcionāla skolas servera ar MOODLE vidi instalēšana un administrēšana" <http://profizgl.lu.lv/course/view.php?id=10>* (vidusskolu proj. - <https://talakizglitiba.visc.gov.lv/visp/course/view.php?id=745>un [https://talakizglitiba.visc.gov.lv/visp/course/view.php?id=749\)](https://talakizglitiba.visc.gov.lv/visp/course/view.php?id=749),

## **Šajā projektā sagatavotie materiāli (B)**

- MOODLE izglītības iestāžu vadītājiem: "*E-mācību vieta izglītībā, MOODLE e-mācību organizēšana un administrēšana" <http://profizgl.lu.lv/course/view.php?id=11>*,
- ٠ Izvēles kurss: "IKT *pamatprasmju pilnveidošana" <http://profizgl.lu.lv/course/view.php?id=20>*.

Visiem minētajiem materiālu e-kursiem piekļuve ar lietotājvārdu (neskaidrību gad. rakstīt [ip@lu.lv](mailto:ip@lu.lv) vai tālr. 67034034), ir ari viesa piekļuve, atslēgas vārds: *alfa1*

Šos materiālus **ir atļauts izmantot** nekomerciālos nolūkos izglītības darba vajadzībām, **saglabājot informāciju par autoriem** un izstrādātāt;ajorganizācijām.

## **Sava, mācību iestādes MOODLE servera veidošana (A)**

- Tas var būt serviss **uz jau esošā skolas servera** (vienalga, Linux vai *Microsoft Windows*).
- Ja pērk jaunu **serveri, tam nav jābūt ļoti jaudīgam** (der 1...2...4 procesora kodoli un 4... 8 GB RAM, diska vieta atkarīga no ievietoto materiālu apjoma, piemēram, 50... 500 GB, var 64 bitu procesoru un OS.
- Servera administratora darbs ir normālam **datortīkla administratoram izdarāms**, esam izveidojuši instrukcijas latviešu val., uzturēšana nav sarežģīta, nav reālu drošības problēmu.

## **Sava, mācību iestādes MOODLE servera veidošana (B)**

- Var **nenoslogot** datortīkla administratoru ar lietotāju paroļu atjaunošanu, e-kursu veidošanu un skolotāju konsultēšanu, to var uzticēt kādam **informātikas vai citam skolotājam** (**metodiķim**?), šis darbs būtu jādara šā vai tā, arī, izmantojot "gatavu" e-mācību vietu.
- Ja MOODLE serveris ir pašas skolas pilnā pārziņā, ir ieguvumu vairāk kā uztraukumu:
	- *var brīvi izvēlēties versiju un pielāgot izskatu, logo,*
	- *var pieinstalēt papildus moduļus,*
	- *var sākumlapu veidot kā skolas mājas lapas sākumlapu, līdz ar to dziļi integrēt skolas darbā (kalendārs, stundu saraksti, paziņojumi, attēlu galerijas, atsevišķas lapas par vēsturi, sasniegumiem, sportu utt.),*
	- *ir lielāka pārliecība, ka mācību materiāli nenoplūdīs,*
	- *var izmantot dažadiem projektiem kā darba vidi,*
	- *var viegli ievietot liela izmēra failus (video), utt.*

## **Sava, mācību iestādes MOODLE servera veidošana (C)**

- Sava servera un domēna vārda ([www.nic.lv\)](http://www.nic.lv/) uzturēšana ir prestiži, īpaši mācību iestādēm, kurās realizē IT virziena programmas.
- LU veido MOODLE spraudņus savienošanai ar e-žurnāliem, vispirms ar profskolās izplatītāko MyKoob [https://www.mykoob.lv,](https://www.mykoob.lv/) bet nākotnē, iespējams, arī ar Eklase. E-žurnālus varēs:
	- lietot autentifikācijai (ielogoties MOODLE ar e-žurnāla lietājvārdu un paroli),
	- veikt vērtējumu sinhronizāciju (paredzets ar nākamo mācību gadu),
	- MOODLE var lietot standartrežīmā bez integrācijas ar e-žurnālu.
- Audzēkņu personas datu (personas kods) lietošana ežurnālos nav pretrunā ar personas datu aizsardzību.
- Ja skola veido savu MOODLE serveri, personas kodus var neievadīt, lietotājus var atpazīt pēc skolas iekšēja personas lietas vai cita numura, vai e-pasta adreses.

**Mācību materiālu tipi MOODLE** Tipiski var izdalīt 3 e-mācību materiālu tipus:

*1)* **Statiskie** materiāli *– teksta faili, tīmekļa (Web) lapas, e-grāmatas, attēli, .pdf, .ppt, video u.c. faili (tas pozitīvi, bet kā pirms 10 gadiem),*

*2)* Lietot **MOODLE** iebuvēto **interaktivitāti** *– testus, izvēles, forumus, virtuālos seminarus kopēji veidotas datu bāzes u.c. (šis ir iepriekšejo papildinošs inovāciju ceļš),*

*3)* **Neordinārs** programmētāju darbs (var nebūt) *– interactīvi Flash (spēles, virtuālā realitāte, simulācijas) u.c.*

Inovāciju ieviešanas perspektīvas ir atkarīgas no tā, vai izglītības sistēmas darbiniekiem ir skaidrība par izglītības politiku un ir **nākotnes vīzija**.

Izglītības sistēma nedrīkst bīstami izvēlēties **atpalikt no sabiedrības** attīstības (skolotājam ir svarīgi neatpalikt no skolēna datoru un interneta lietojumos, veicināt skolēnu pašizglītošanos).

Kā atzīmē Eiropas Savienības jau 2004. gada pētījums "IKT izglītībā un apmācībā", ja skolās IKT ieviešana turpinās saistīties tikai ar uz multimediju mācībām (CD, video), šis process nedos būtiski uzlabotus rezultātus, **ir jāvirzās uz e-mācībām, lietojot tajās interaktivitāti**.

## **MOODLE iespēju īss apskats – mācību materiālu izvietošana**

●Kursu **materiālu ievietošana failu veidā**, atbalstītit dažādu elektronisko failu formāti – teksts, attēli, multimediju materiāli, t.sk. video, Flash materiāli u.c.

●**Jaunu materiālu veidošana** uz vietas e-kursā:

- tīmekļa lapu izveide ar WYSIWYG tipa HTML redaktoru,
- e-grāmatu veidošana,
- iespēja ievadīt un rediģēt matemātikas formulas,
- vārdnīcas,
- testi (dažādi jautājumu tipi, laika kontrole, nejauša secība, automātiska vērtēšana, pēc izpildes redz savas un pareizās atb.). ●Var veidot sazarotus, interaktīvus moduļus, kuros pēc pašpārbaudes kursu klausītāju vai skolēnu sistēma aizvirza vai nu uz nākamo tēmu vai ierosina atgriezties atpakaļ neapgūtajā materiālā. ●Uzdevumi, darbu iesniegšana (ir laika kontrole, sarakste ar

skoilotāju, atkārtota iesniegšana, vērtējuma saņemšana).

## **MOODLE iespēju īss apskats – multimēdiju un sadarbības iespējas**

- ●Wiki rīks kolektīvai dokumentu rediģēšanai,
- ●forumi (miliedarbība skolotājs skolēns, kā arī skolēns skolēns), ●čats, īsziņu sūtīšana,
- ●iespējams iekšējs e-pasts,
- ●kalendārs, e-pasts par kjaunumiem,
- ●video tiešraide,
- ●audio un video ievietošana atskaņošanai pārlūkprogrammā (nav uzspiesta lejuplāde), ●studenti, skolēni redz savus (tikai) saņemtos vērtējumus,
- ●virtuālā semināra rīks- kursu dalībnieki vērtē paši citu iesūtītos darbus (visai sarežgīts),
- ●aptaujas.

## **Paldies !**

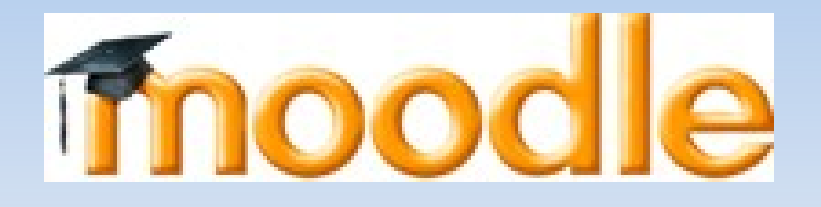

[imants.gorbans@lu.lv](mailto:imants.gorbans@lu.lv) [http://profizgl.lu.lv](http://profizgl.lu.lv/)